**Université de Béjaia Faculté des Sciences Exactes Département d'informatique**

# **2 ème Année Licence Informatique Semestre : 04**

**Module : Programmation Orientée Objet**

**Page 1**

## **Responsable : H. EL BOUHISSI**

# **Introduction au langage Java**

# **Notions fondamentales (Partie : 02)**

**Page 2**

**Tout programme (grand ou petit, simple ou complexe) contient (ou devrait contenir) des commentaires. Ils ont pour but d'expliquer :** Ce qu'est sensé faire le programme, les conventions adoptées, Tout autre information rendant le programme lisible à soi même et surtout à autrui.

#### **Java dispose de trois types de commentaires :**

**1) Les commentaires multilignes**, Un commentaire multiligne commence par les caractères ``/\*'' et se terminent par ``\*/''. /\* Ce programme imprime la chaîne de caractères "bonjour" à l'écran \*/

**2) Les commentaires lignes**, Les commentaires lignes débutent avec les symboles ``//'' et qui se terminent à la fin de la ligne. // Ce programme imprime la chaîne.

**3) Les commentaires de type documentation**. Ces commentaires, appelés aussi commentaires javadoc, servent à documenter les classes que l'on définit. Ces commentaires sont encadrés entre ``/\*\*'' et ``\*/'' .

**/\*\* Documentation de la classe .**

# **Types et variables**

#### **Valeur**

 Information réduite au maximum (non représentable sous une forme plus concise).

Ex: 2 "1+3" (mais pas 1+3) 4.75

- Chaque valeur est codée/représentée dans la mémoire de l'ordinateur.
- Les valeurs sont les éléments concrets utilisés par la machine.

#### **Variable**

- Une variable désigne
	- un **emplacement mémoire**,
	- $-$  muni d'un **identificateur** (nom de la variable),
	- auquel une **valeur** a été affectée (contenu codé de l'emplacement mémoire).

taux  $\vert$  0.185

**Page 4**

## **Valeurs, types et variables**

 Ne pas confondre variable et valeur. La valeur change pendant l'exécution du programme.

#### **Type**

- Ensemble de valeurs.
- Détermine la nature de ces valeurs (leur 'sémantique').
- Indique la méthode de **codage** (implantation) et les **opérations** qui sont applicables aux valeurs.

Ex : *int* est un des types Java pour les valeurs entières; définit comment ces valeurs sont codées et comment on les additionne/multiplie. Idem pour *double* pour les valeurs réelles mais le codage et les opérations sont différentes.

- Regroupe des valeurs simples directement codées en mémoire comme les valeurs numériques entières ou réelles.
- **Principaux types fondamentaux en Java:**

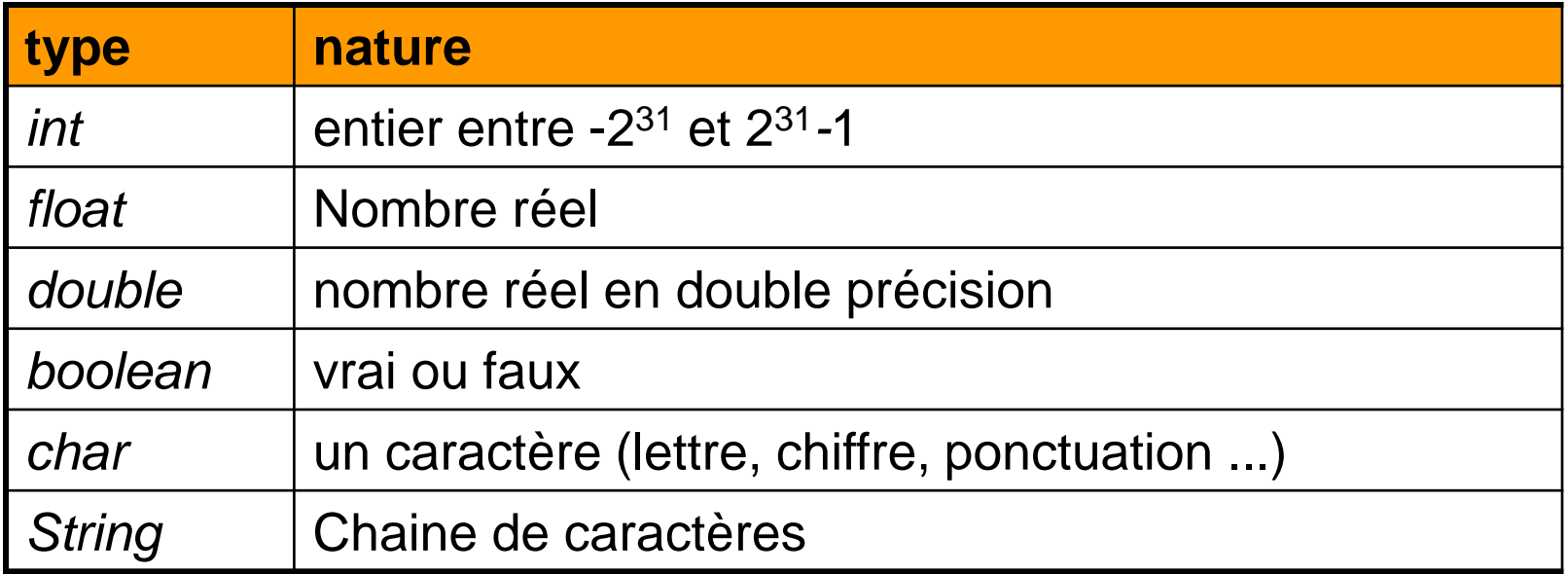

- Un programme ne peut manipuler des valeurs que via des variables qui les contiennent.
- On doit **déclarer** les variables afin d'indiquer leur type.
- **Déclaration simple** :

#### *type identificateur***;**

Ex : *int var1; // déclare une variable var1 entière double valeur1; // déclare une variable valeur1 réelle*

**Déclaration multiple** (N variables avec le même type) :

#### *type identif1, identif2, ..., identifN***;**

Ex : *int num1, num2, val\_entiere; double valeur, aux;*

 Les déclarations peuvent être placées à n'importe quel endroit **précédant** l'utilisation de la variable.

## **Cours élaboré par H. EL BOUHISSI**

## **Identificateur**

- Suite de caractères parmi :
	- lettres (minuscules et majuscules non confondues),
	- chiffres,
	- symbole soulignement '\_' ('underscore').
- Ne peut pas débuter par un chiffre.
- Convention classique : minuscules + soulignements pour séparer les mots.
	- Ex : *int indice\_de\_boucle;*

*boolean condition\_remplie;*

 Conseil : choisir des identificateurs qui aident à comprendre le programme.

Ex : une variable qui stocke une moyenne de notes doit être appelée *moyenne* ou *moy\_notes* plutôt que *x* ou *truc* !

### **Cours élaboré par H. EL BOUHISSI**

## **Affectation**

- Modifie **le contenu** d'une variable. Ex: *var1=37;* affecte la valeur 37 à la variable var1. var1 étant de type entier on ne doit pas affecter une valeur réelle (3.5) ou booléenne (*true*)
- Même si on dit «var1 égale 37» ce n'est pas une comparaison ! L'affectation met 37 dans var1.
- Syntaxe : *identificateur=valeur littérale du type***;** ou *type identificateur=valeur littérale type***;**  (déclaration et affectation simultanée).

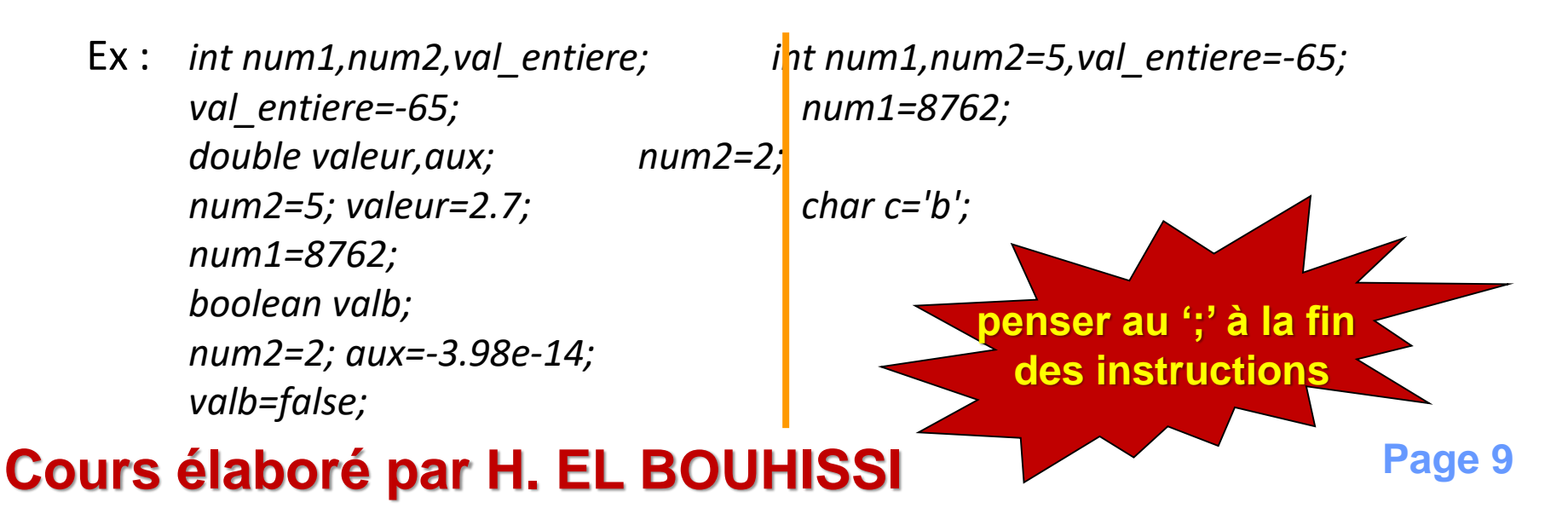

### **Affectation du contenu d'une variable à une autre variable**

**Recopie le contenu** d'une variable dans une autre.

Syntaxe : *identificateur2=identificateur1***;**

Ex : *int num1,num2=5,val\_entiere;*

*num1=8762; val\_entiere=num2; num2=num1;*

- La variable dont le contenu est recopié doit avoir été initialisée (contenir une valeur).
- On peut affecter une valeur de type T à une variable dont le type déclaré « contient » T.

Ex: l'ensemble des réels « contient » l'ensemble des entiers

*double somme; int val=9;*

*somme=6; // int vers double : ok somme=val; // int vers double : ok*

*val=somme; /\* double vers int : interdit \*/*

Note : 2 types de commentaires

#### **Cours élaboré par H. EL BOUHISSI**

## **Saisie au clavier de la valeur d'une variable**

- Les mécanismes **d'entrées-sorties** permettent au programme de communiquer avec l'extérieur. Ils sont complexes et seront détaillés plus tard.
- **Saisie au clavier** :
	- importer la classe *Scanner* et créer une variable *Scanner* : *import java.util.Scanner; // en début du fichier .java Scanner sc = new Scanner(System.in);*
	- saisir la valeur :

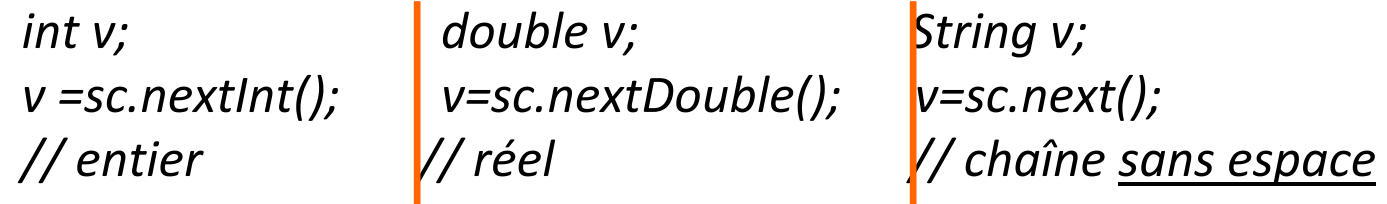

Pour une chaîne avec espaces, écrire : *v=sc.nextLine();* mais *nextLine()* lit la fin de ligne contrairement aux autres méthodes ! Si un *nextInt()* précède un *nextLine()* ce dernier lit la fin de ligne qui suit l'entier. Il faut un 2ème *nextLine()* pour saisir une chaîne après.

#### **Cours élaboré par H. EL BOUHISSI**

- Permettent de « fabriquer » des valeurs à partir d'autres valeurs : des **opérateurs** sont appliqués à des valeurs ou à des (sous-)expressions placées entre parenthèses.
- **Evaluées** pendant l'exécution. Peuvent alors être assimilées à leur valeur.
- **Expressions arithmétiques** (addition, multiplication de valeurs numériques) et **expressions logiques** (comparaisons dont la valeur est de type *boolean)*.
- Expressions arithmétiques ≈ formules mathématiques. Ex : *2\*3*

*2/(12+1)* division entière!!

*34%5* reste de la division entière (modulo)

## **Expressions**

 Si au moins un des opérandes est de type *double* alors la valeur de l'expression est de type *double* sinon elle est de type *int* (règle simplifiée).

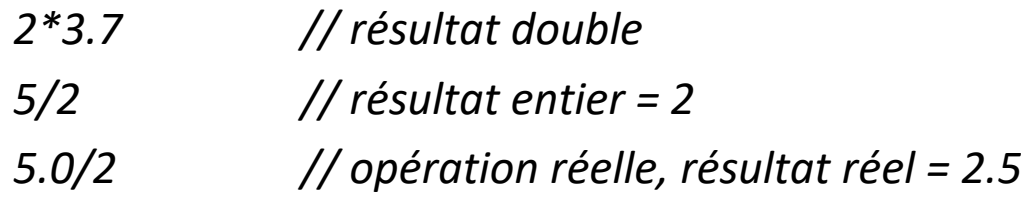

Expressions logiques : donnent vrai ou faux.

Utilisent les opérateurs de comparaison et les opérateurs booléens :

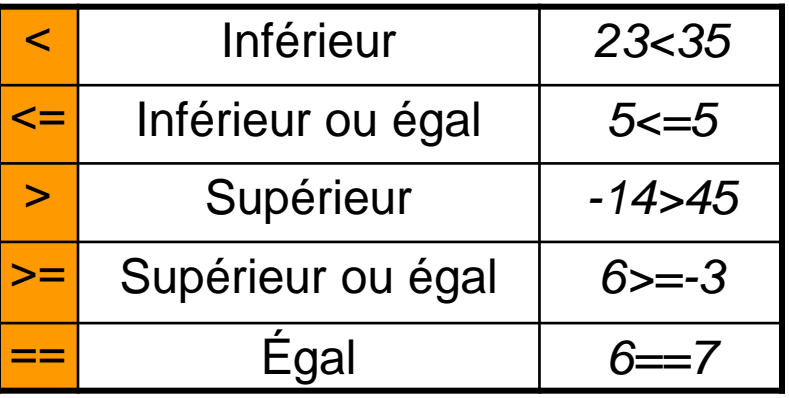

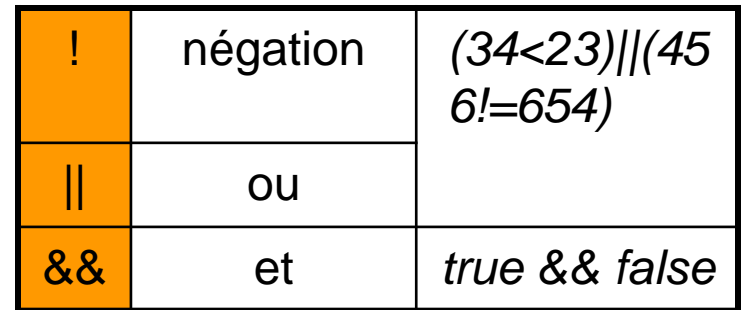

## **Priorité des opérateurs**

 Sans parenthèses : évaluation selon les priorités décroissantes suivantes :

> 1. opérateurs unaires : ! et - 2. opérateurs multiplicatifs : \* / % 3. opérateurs additifs : + - 4. opérateurs de comparaison : < <= >= > 5. opérateurs d'égalité : == != 6. et logique : && 7. ou logique : ||

Avec des ( ) on évalue les expressions entre ( ) de la plus interne à la plus externe.

Ex :

*34.7+45.6\*4 // équivaut à 34.7+(45.6\*4) true && 98>=87 || 31+8<56 // (true && (98>=87)) || ((31+8)<56)*

Opérateurs de même priorité : évalués de gauche à droite.

- Incrémentation : ++ (ex: i=i+1)
- Décrémentation : -- (ex : i=i-1)
- Multiplication : \*
- Division décimale : /
- Modulo : %
- Addition : +
- Soustraction : -

# **Affichage à l'écran**

- Affichage d'un **texte** à l'écran : *System.out.println("bonjour"); // affiche bonjour*
- Affichage d'une **valeur, variable, expression** : *System.out.print(expression); // sans retour à la ligne System.out.println(expression); // avec retour à la ligne*
	- Ex: *System.out.println(2.8/4); // affiche 0.7 double val1=3.4,val2=2.3;*

*System.out.print(val1>val2); // affiche true sans retour à la ligne*

*int entier=34,diviseur=5;*

*System.out.println((entier%diviseur)==1); // affiche false*

### **Cours élaboré par H. EL BOUHISSI**

# **Structures Conditionnelles et Répétitives**

# **(Partie : 03)**

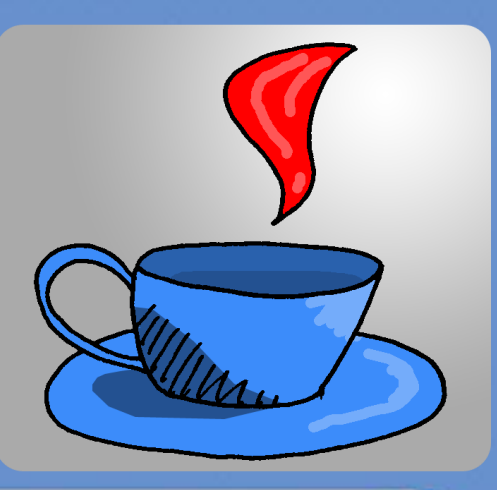

**Page 17**

Souvent utile de n'exécuter des instructions que quand **certaines conditions sont vérifiées**. On parle « d'instructions conditionnelles ».

**Ex** : algorithme qui décide si un étudiant valide ou non un module; il comporte une note d'oral de coefficient 1 et une note d'écrit de coefficient 2; la moyenne doit être supérieure ou égale à 10.

Données initialement disponibles : notes d'écrit *ne* et d'oral *no*. *moyenne ← (2\*ne+no)/3 si moyenne ≥10 alors validation sinon non validation fsi*

Traduction en Java :

**Page 18** – résultat *boolean* , - données ne et no *double* supposées déjà initialisées

*double moyenne; moyenne=(2\*ne+no)/3; boolean valide; if (moyenne>=10) valide=true; else valide=false;*

 Les **retours à la ligne** et les **indentations** ne sont pas obligatoires mais sont essentiels pour la lisibilité du programme.

## **Instruction conditionnelle**

■ Syntaxe :

*if (condition) instruction1; else*

*instruction2;*

- *Condition est* une expression logique (de type *boolean*).
- instruction peut être remplacée par bloc; donc les instructions conditionnelles peuvent contenir des instructions conditionnelles (imbriquées).
- Conseil : toujours utiliser des blocs, même avec une seule instruction, pour faciliter la compréhension du programme.

**Page 20**

– La partie *else* est facultative.

```
Ex: if (a < b) {
             double aux=a;
             a=b;
             b=aux;
            }
Cours élaboré par H. EL BOUHISSI
```
Exemple : attribuer aussi le module à un étudiant ayant entre 9 et 10 de moyenne s'il a plus de 15 à l'oral.

#### **Algorithme**

```
moyenne ← (2*ne+no)/3
 si moyenne ≥10
   alors validation
   sinon
      si moyenne < 9
         alors non validation
         sinon
            si no ≥15
              alors validation
              sinon non validation
           fsi
      fsi
 fsi
Cours élaboré par H. EL BOUHISSI
```
#### **Java**

```
double moyenne;
moyenne=(2*ne+no)/3;
boolean valide;
if (moyenne>=10) {
   valide=true;
} else {
   if (moyenne<9) {
      valide=false;
   } else {
      if (no>=15) {
         valide=true;
      } else {
         valide=false;
      }
   }
}
```
#### **Instruction de choix :** *switch*

- Permet d'effectuer un choix **entre plus de deux cas** sans utiliser une imbrication complexe de *if*.
	- Ex: *System.out.println("Choisir une option : 1, 2 ou 3"); Scanner sc=new Scanner(System.in); int choix=sc.nextInt(); switch(choix) { case 1: System.out.println("Choix 1"); break; case 2: System.out.println("Choix 2"); break; case 3: System.out.println("Choix 3"); break; default: System.out.println("Choix non reconnu"); break;* Menu avec *choix* qui vaut 3

Programme équivalent avec des *if* imbriqués :

```
System.out.println("Choisir une option : 1, 2 ou 3");
Scanner sc=new Scanner(System.in);
int choix=sc.nextInt();
if (choix==1) {
  System.out.println("Choix 1");
} else {
   if (choix==2) {
      System.out.println("Choix 2");
   } else {
      if (choix==3) {
         System.out.println("Choix 3");
      } else {
          System.out.println("Choix non reconnu");
      }
   }
}
```
#### **Cours élaboré par H. EL BOUHISSI**

```
 Syntaxe :
         switch(expression) {
           case étiquette_1 :
             instruction;
             …
             break;
           ...
           case étiquette_n :
            instruction;
             ...
            break;
          default:
            instruction;
             …
            break;
         }
```
- Etiquette = expression obligatoirement constante (sans variables).
- Etiquette : type compatible avec le type de l'expression (souvent *char* ou *int*).

- Chaque *case* (et le *default*) avec autant d'instructions que souhaité.
- Le *switch* avec autant de *case* que nécessaire, à condition que les étiquettes soient **uniques**.
- Au maximum un *default*.

#### **Fonctionnement** :

- 1) le processeur évalue l'expression qui suit le mot *switch,*
- 2) le processeur cherche la première étiquette égale à la valeur trouvée et exécute toutes les instructions à partir d'elle,
- 3) Si le processeur ne trouve pas une telle étiquette et si l'étiquette *default* existe, il exécute les instructions du *default*,
- 4) quand le processeur rencontre l'instruction *break*, il termine l'exécution du *switch* en sautant à l'instruction qui suit l'accolade fermante*.*

Oubli du *break*  $\rightarrow$  le processeur continue l'exécution en passant au *case* suivant sans tester l'étiquette !

#### **Répétition inconditionnelle (***for***)**

■ Elle s'écrit :

```
for (int i=1;i<=9;i++) {
 System.out.println(i*9); // table de 9
}
```
- Dans la parenthèse qui suit le *for* on distingue 3 parties séparées par des ';' :
	- *int i=1* : déclaration et initialisation du **compteur de boucle**, représenté par la variable i, dont la portée est limitée à cette instruction for.
	- *i<=9* : **condition** (type *boolean*) que doit remplir le compteur de boucle pour que le corps de la boucle (bloc) soit **exécuté**.
	- *i++* : manière dont **évolue le compteur** (les deux plus symbolisent l'incrémentation de 1); on peut trouver aussi i-- (compteur décroissant).

Ex : *for (int i=5;i>=0;i--) { System.out.println(i); // 5,4,3,2,1,0 }*

#### **Cours élaboré par H. EL BOUHISSI**

- Le *for* permet aussi d'établir peu à peu un résultat de façon récurrente.
	- Ex : calcul de la somme des 100 premiers carrés

```
int s=1;
for (int i=2; i<=100; i++) {
  s=s+(i*i);
}
```
 Le corps d'une boucle est une suite d'instructions qui peut donc contenir une **boucle** utilisant un compteur différent. A chaque passage dans le corps de la boucle principale la **boucle imbriquée** est exécutée en totalité.

Ex : afficher un triangle constitué de caractères '\*' dont la hauteur est donnée

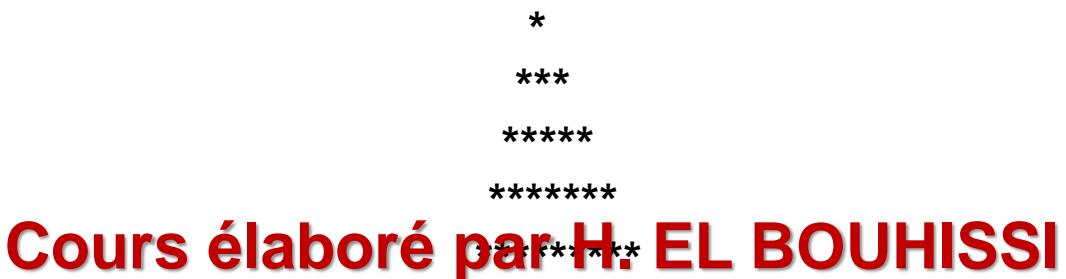

```
for (int i=1; i<=h; i++) {
       for (int j=1; j<=h-i; j++) {
         System.out.print(' ');
       }
       for (int j=1; j<=2*i-1; j++) {
         System.out.print('*');
       }
       System.out.println();
     }
Si h=5, pour i=1 le 1<sup>er</sup> j varie de 1 à 4 et affiche 4 espaces
                    le 2e
j varie de 1 à 1 et affiche une *
         pour i=2 le 1<sup>er</sup> j varie de 1 à 3 et affiche 3 espaces
                    le 2<sup>e</sup> j varie de 1 à 3 et affiche trois *
         pour i=3 le 1<sup>er</sup> j varie de 1 à 2 et affiche 2 espaces
                    le 2e
j varie de 1 à 5 et affiche cinq *
         pour i=4 le 1er j varie de 1 à 1 et affiche 1 espace
                    le 2e
j varie de 1 à 7 et affiche sept *
         pour i=5 le 1<sup>er</sup> j varie de 1 à 0 et affiche 0 espace
                    le 2e
j varie de 1 à 9 et affiche neuf *
```
- Le *for* implique de connaître à l'avance le nombre d'itérations (valeur finale du compteur).
- On peut souhaiter répéter une instruction **tant qu'une certaine condition est remplie** alors qu'il est impossible de savoir combien d'itérations seront nécessaires.
- C'est le but de l'instruction *while* : *while (condition) instruction;*

où condition est une expression logique (type *boolean*).

**Ex :** *System.out.println("indiquez la largeur du rectangle"); Scanner sc=new Scanner(System.in);*

```
int l=sc.nextInt();
```

```
while (l<1) {
```
*}*

*System.out.println("erreur : indiquez une valeur > 0"); System.out.println("indiquez la largeur du rectangle"); l=sc.nextInt();*

```
Cours élaboré par H. EL BOUHISSI
```